Distributed applications: A challenge for systems, networks, and application development

> Holger Karl hkarl@ieee.org

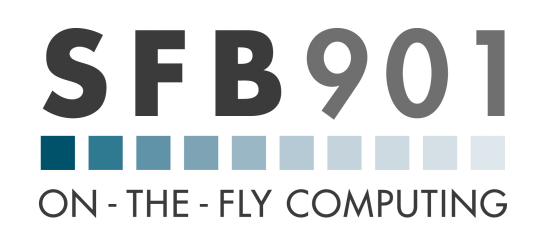

sonata <sup>2</sup>

https://sfb901.uni-paderborn.de http://sonata-nfv.eu

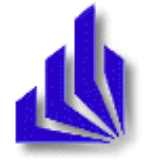

Computer Networks Group Universität Paderborn

- What is Network Function Virtualization?
- What is Software-Defined Networking?

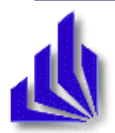

#### NFV: Ingredients

- Functions
	- Physical
	- Virtual
	- Typically, with management interface
	- In an executable form
- Services
	- Consist of functions, traversed in certain order
	- Service chain, forwarding graph, …
	- Typically, with management interface
- Infrastructure
	- Virtualized by a hypervisor
- Orchestration

Virtual Network Function

Virtual Deployment Unit

ManO Framework

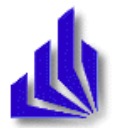

#### NFV: A definition attempt

- The ability to run functions inside a network
- Typical functions process data flows
- The idea to restructure code running inside a network
	- From monolithic blobs to individual components
	- Flexibly composed into services

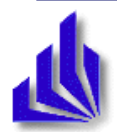

# SDN: Ingredients

- Switches
	- With flow tables
- Flows
- Control

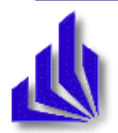

## SDN: A definition attempt

- Making flow tables controllable from the outside via a standardized API
- Concentrating control
	- From individual switches to few / a single controller
- A programming model
	- Or: a family of programming models, imposed by the particular controller framework

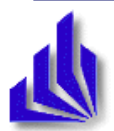

#### SDN is *not* ...

- Revolutionary: MPLS
- OpenFlow
- Central control
- A guaranteed market success
- Limited to specific networks (e.g., data centres, cloud networks)
- White-box switching
	- White-box switch: Hardware without a default operating system

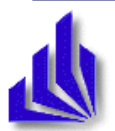

• Why NFV? Why SDN?

• Business models?

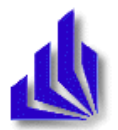

#### Look at many functions: services

- Isolated network functions the exception
- Rather: data flows via several network functions
- Simplest case: a chain
	- E.g.: A firewall, then a DPI, then a CDN
- More sophisticated: arbitrary acyclic graph
	- **Network function forwarding graph**

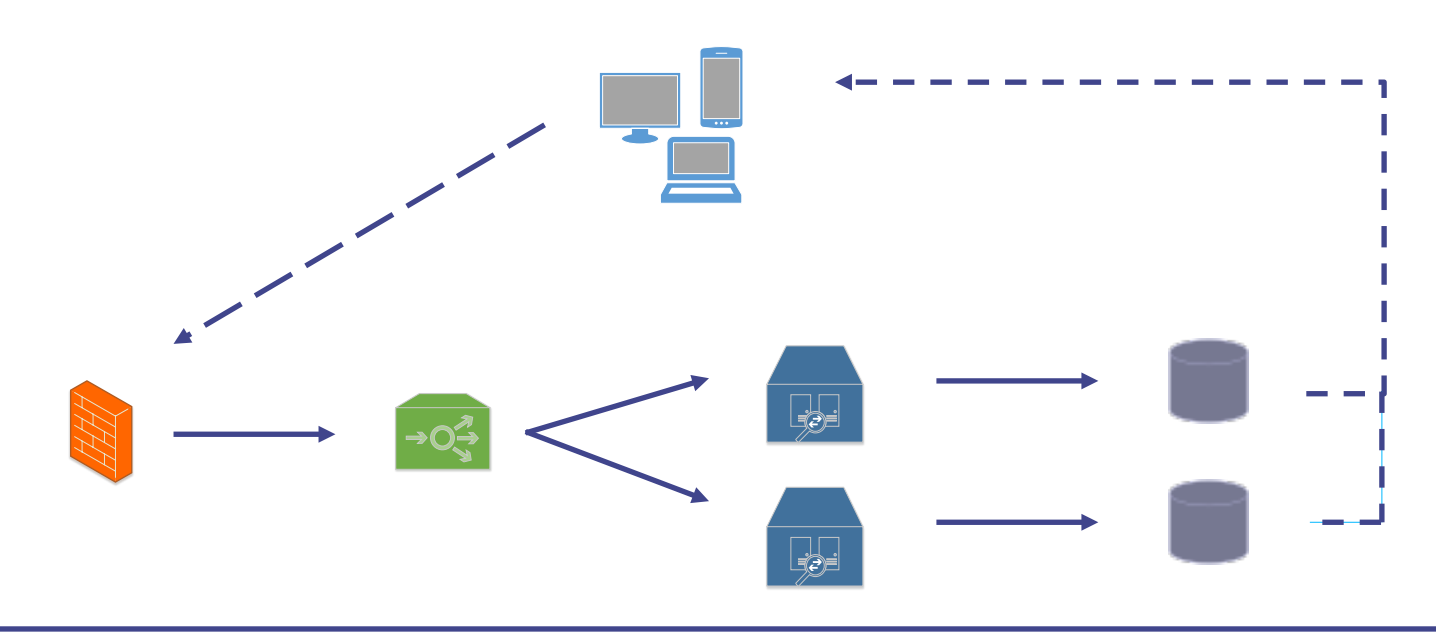

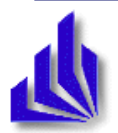

#### Placement

- Given a forwarding graph: On which actual nodes to execute which function?
	- Dealing with many graphs? Reuse functions? ...?

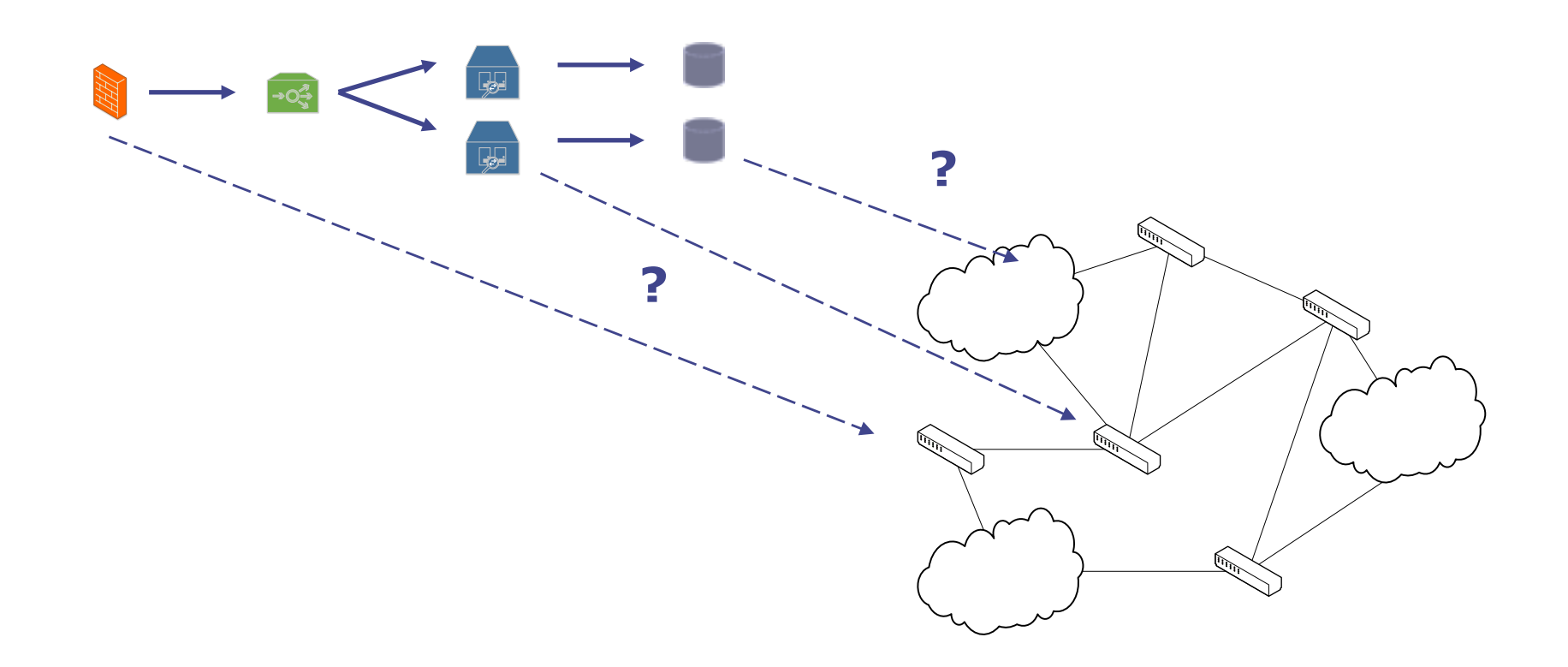

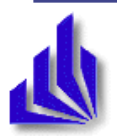

#### Deployment

- Suppose placement is solved
- How to instantiate VMs, set up paths?
	- Software-Defined Networking!

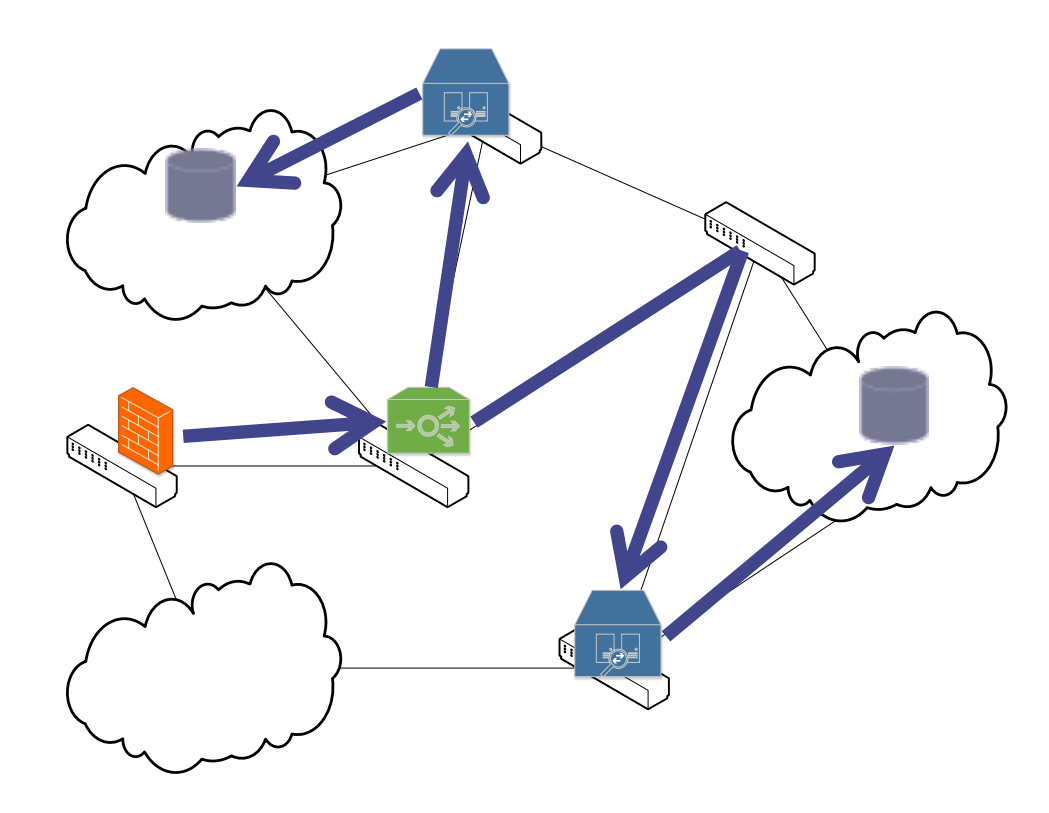

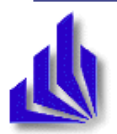

# **Scaling**

- Suppose monitoring tells us that KPIs not met
	- Throughput low, latency high, ...
- Scale: Add virtual network functions, re-route, ...

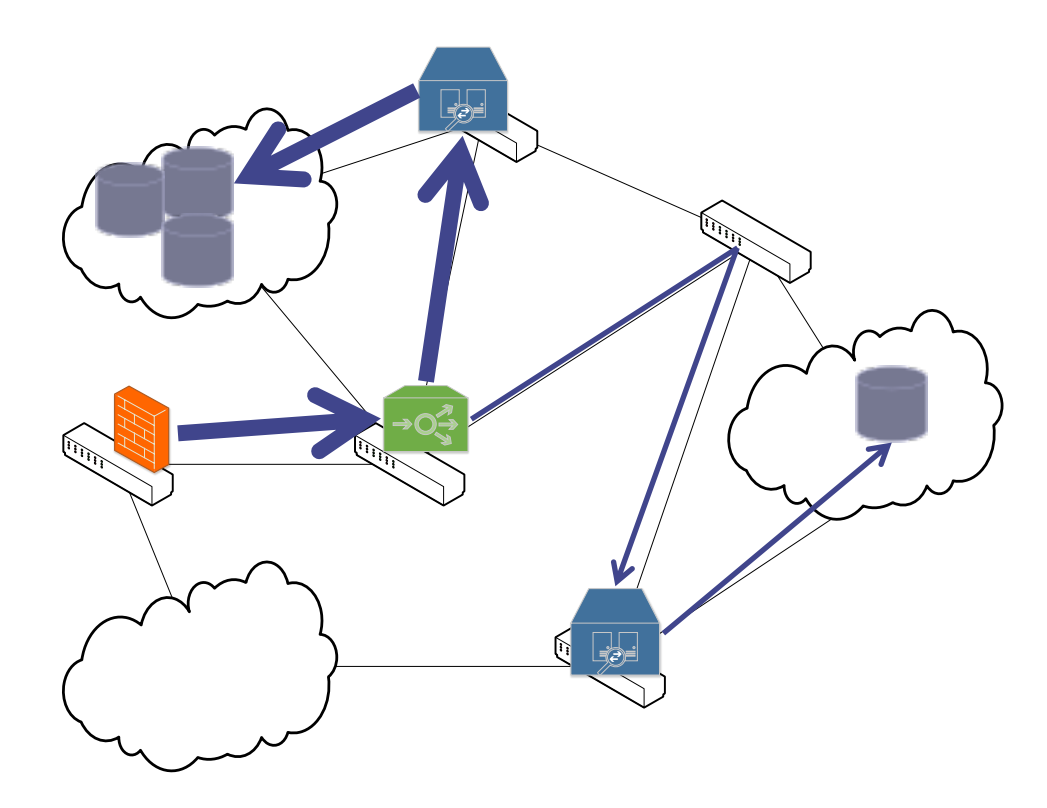

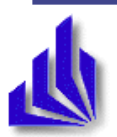

#### So far: Network functions

- Network functions: Working on a flow of packets
- Other functions?
	- Examples?
	- Deployment?

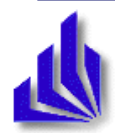

#### Broadening the scope: Distributing data centers

- Common rationale: Economy of scale
	- Build huge data centers to safe money
	- But results in only a few centers
- Consequence: data centers far away from users
	- Fine for many applications
	- Critical for some: interactive, gaming, content distribution, streaming, ...
- Have some local functionality close to users?
	- Smaller centers, widely distributed
	- More expensive, more suitable?

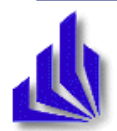

#### Distributed Cloud Computing

- DCC pioneered in late 2000s, under different names
	- Distributed Cloud Computing
	- Carrier cloud
	- In-network cloud
	- Nano data centers
	- Fog & mist computing ....
- Many commonalities with NFV
	- Different emphasis: end-user applications vs. network-oriented features
	- Convergence? Open question …

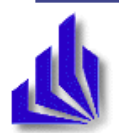

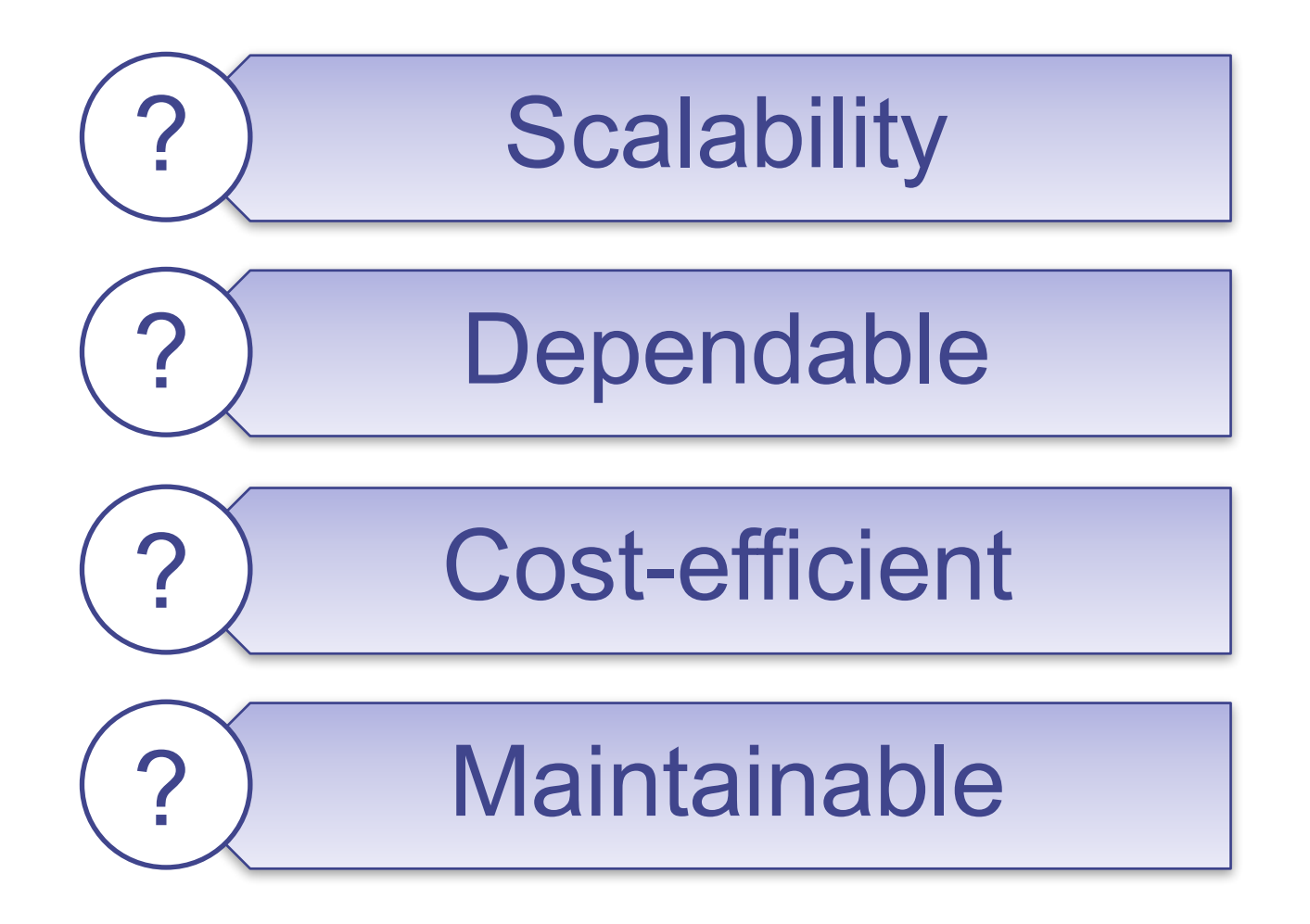

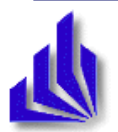

#### Common pattern: Service out of services, loosely coupled

- Construct a service out of smaller services
	- Independently runnable
	- Focused on a single functionality
- **Loosely coupled**, well defined, simple interfaces
- *Microservices*
	- Recursive pattern: Chop up services into smaller services
		- E.g.: data analysis

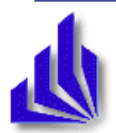

#### Scalable microservices: Example

• Simple example: Service consists of three microservices, in a linear chain

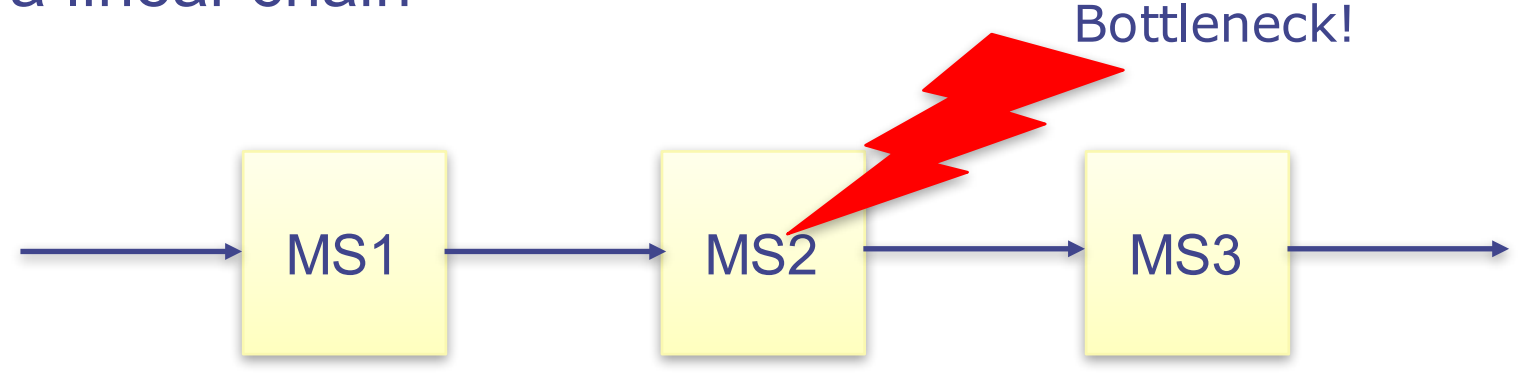

- Each microservice: stateless, can process each request in isolation
- Computation per request on a standard machine:
	- MS1, MS3: 10 milliseconds
	- MS2: 100 milliseconds
	- Maximum throughput: 10 requests/second

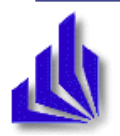

#### Scalable microservices: Dealing with bottlenecks

- Options for MS2?
	- Buy a faster machine only helps up to a point
		- "Scaling up"
	- Run multiple instances of MS2

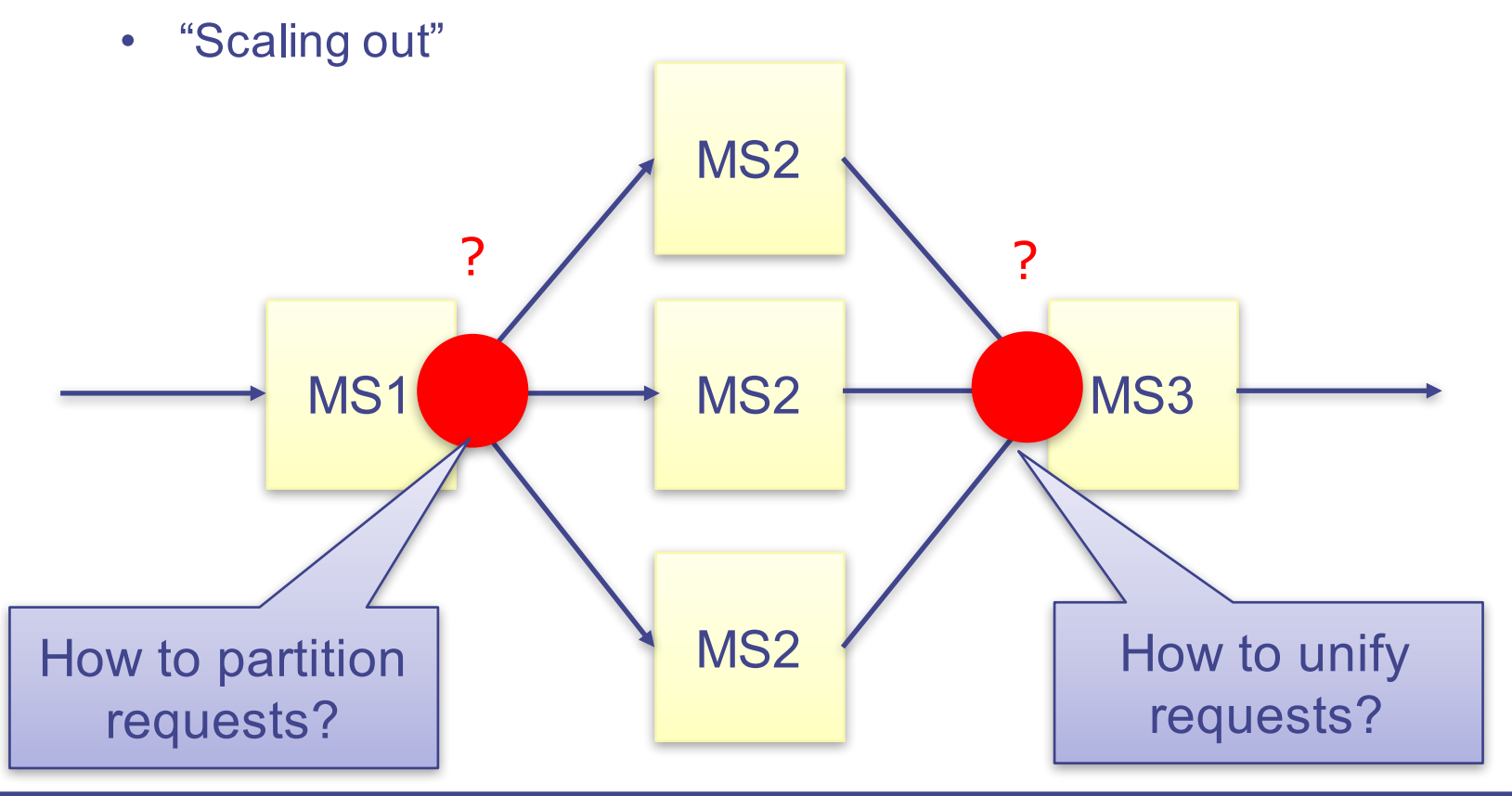

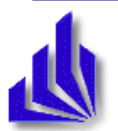

#### Microservices: Challenges

- When to run how many instances of which service doing which work?
	- Buzzword: Stateless, autoscaling, load balancing
- How to deal with crashing services?
	- Buzzword: Automatic restart
- How to organize dependable, efficient message exchange between individual services?
	- Buzzword: Message queueing
- Stateful services?
	- Buzzword: Database

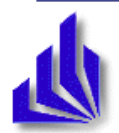

#### Same, same?

- Differences and commonalities?
	- NFV vs. DCC?
	- Microservice as pattern common to both?
- Is there a difference between "network services" and "IT services"?
	- An inherent one?
	- One due to current architectures?

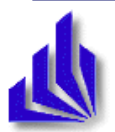

#### Hard-core VNF interpretation

- VNFs are transparent on an IP level
	- Transparent for source and destination
	- Must not modify Layer 3 addresses
	- Implies: only use Layer 2 interfaces
	- **Cannot use L3 forwarding**
	- Need to move traffic towards VNFs/put VNFs in the path
- Why? Consequences?
	- Eases reuse of existing code bases for functions
	- Makes shunting of traffic between VNFs more difficult
		- SDN to the rescue
	- Introduces a difference between "ordinary" and "network" services

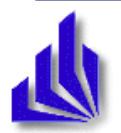

#### Mid-term goal: Merge NFV, DCC, SDN

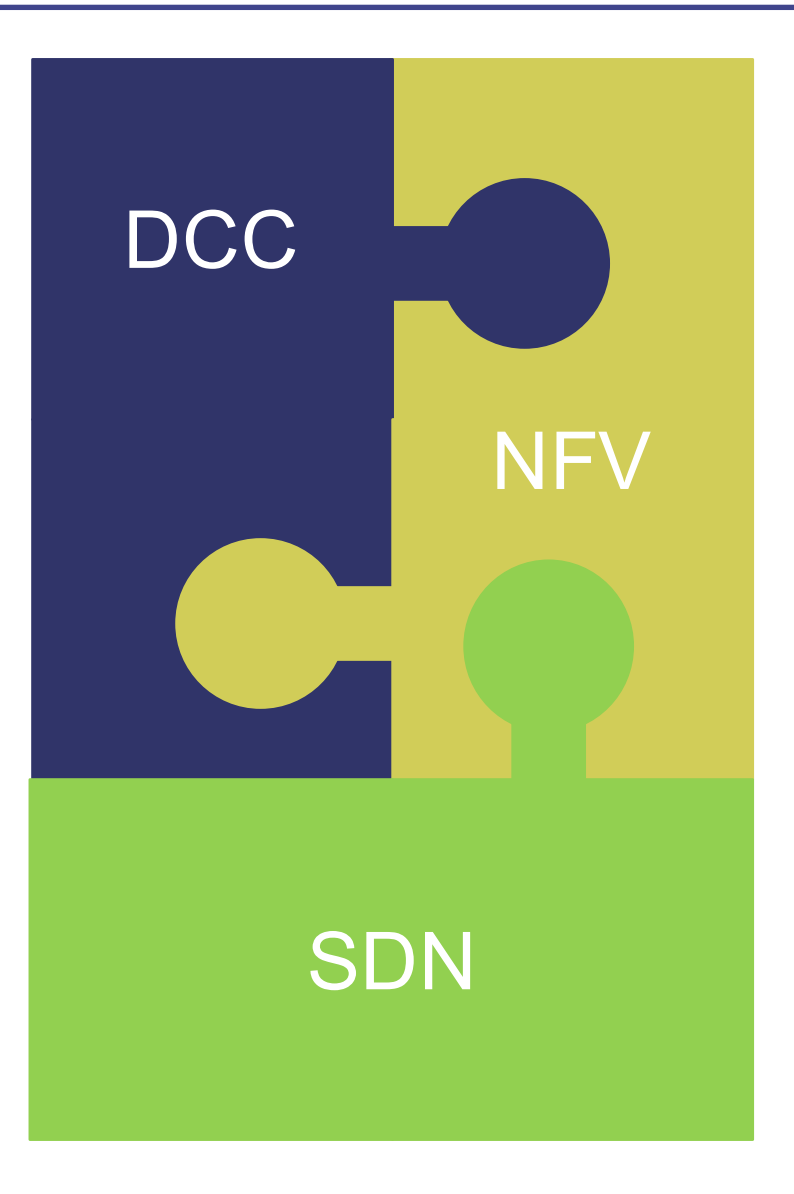

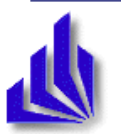

#### NFV reference architecture

- And for completeness: the ETSI NFV architecture
- **IETF: Service function chaining** 
	- Substantially quite similar, just different terminology

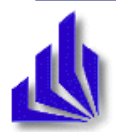

#### ETSI reference architecture

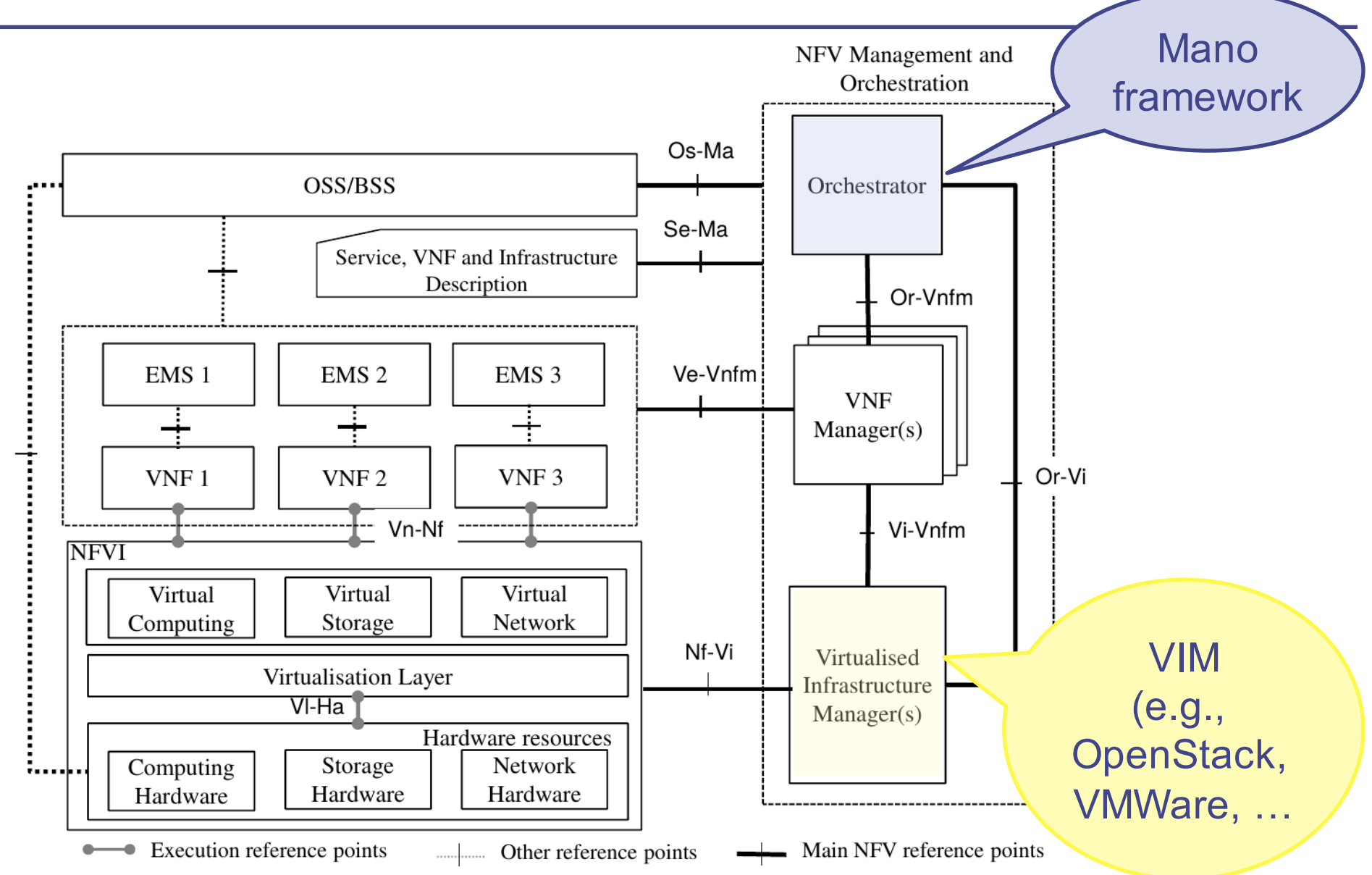

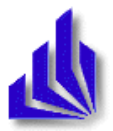

# Network Services as Forwarding Graphs of VNFs

- In the end, we want to build services meaningful for a user
	- In the network, end-to-end
	- Examples: virtual private network, mobile voice, …
	- This goes beyond the purview of a single VNF
- Goal: combine multiple VNFs into a *network service*
	- Executed by the compute domain, interconnected by the network infrastructure domain

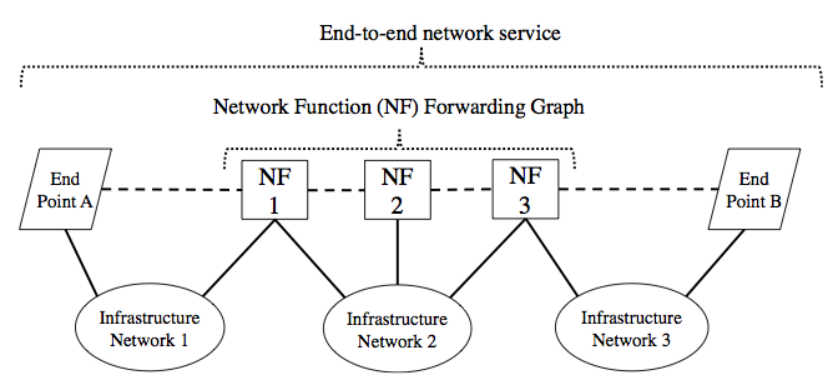

Figure 2: Graph representation of an end-to-end network service

• Typically: Order matters!

- A service needs several functions, working on a data flow in a certain order
- Expressed as a *forwarding graph*

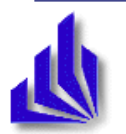

#### Forwarding graphs: Recursion allowed

• A VNF inside a forwarding graph can be constructed using a forwarding graph!

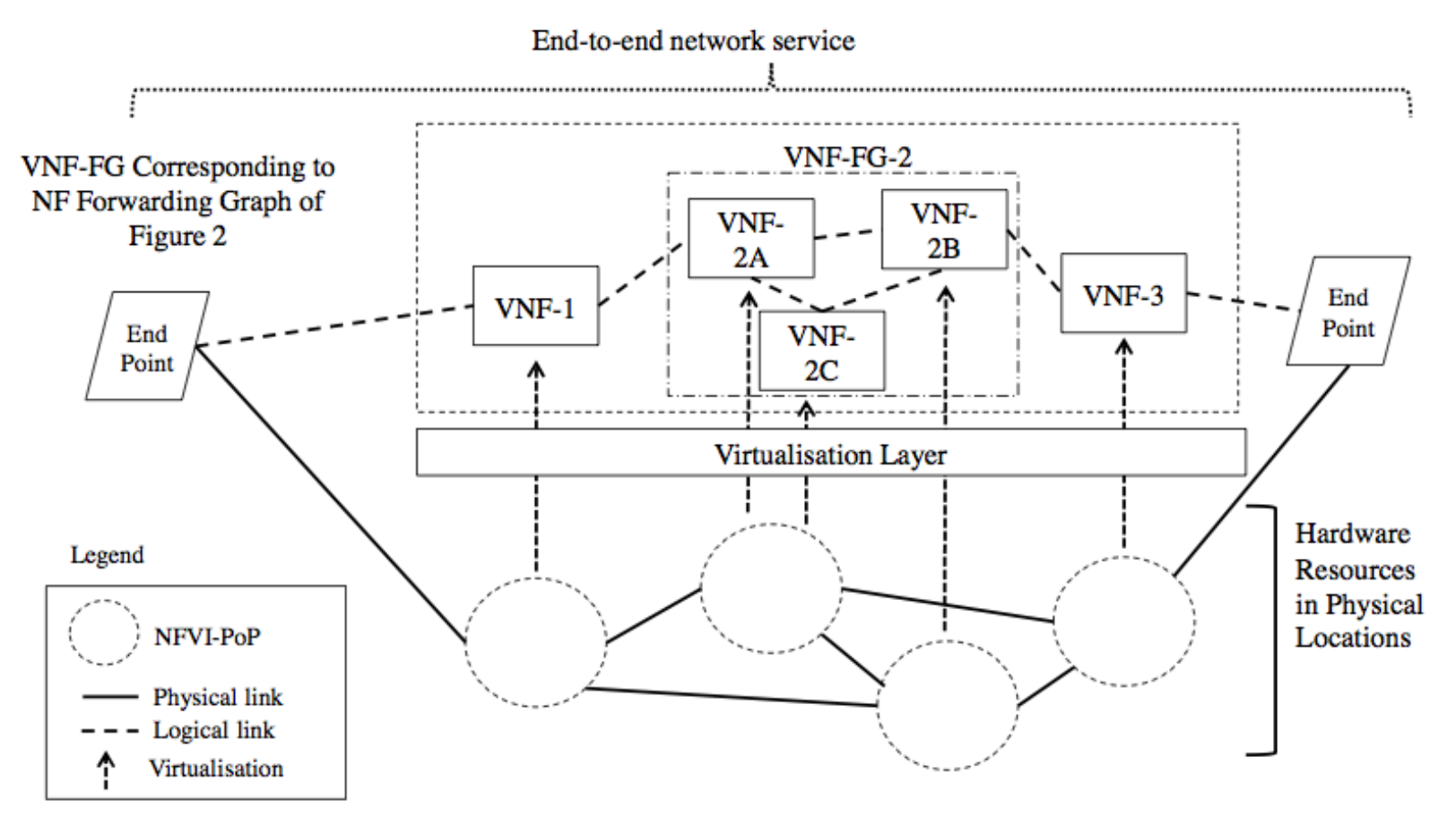

#### Figure 3: Example of an end-to-end network service with VNFs and nested forwarding graphs

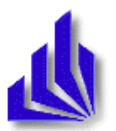

Network Functions Virtualisation; Architectural Framework. 27 ESTI GS NFV 002.

# Goal: Deploy an NFV service

- Decide:
	- Which instances of which VNF are needed
	- Where to run which instance
	- How to connect instances together

- Required knowledge?
	- **Structure of service**
	- Offered load and infrastructure capabilities
	- VNF quantification: How many resources to deal with how much traffic, at which quality
	- Hence: *quantitatively annotated templates*

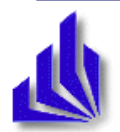

#### Annotated templates

• Simple example: Annotate edges in a service by *multiplicity:*  VNF instance can handle so many instances of the previous stage

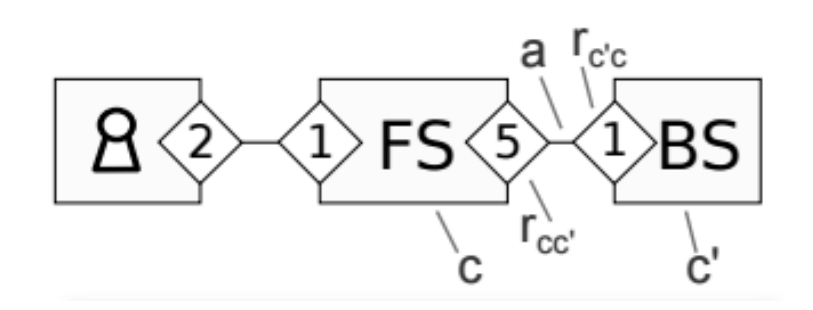

- Better: State tuples of (offered load, used resources, quality, produced load)
	- Can be used by ManO framework to scale and place
	- ... and manage lifecycles (shutdown!)
- From where to get annotations?
	- Developers, testing while onboarding, monitor during operation

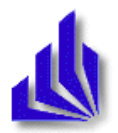

#### Templates, as they should be

- **Quantitative** annotations
	- From profiling
- Scaling options

 $\bullet$  . . . .

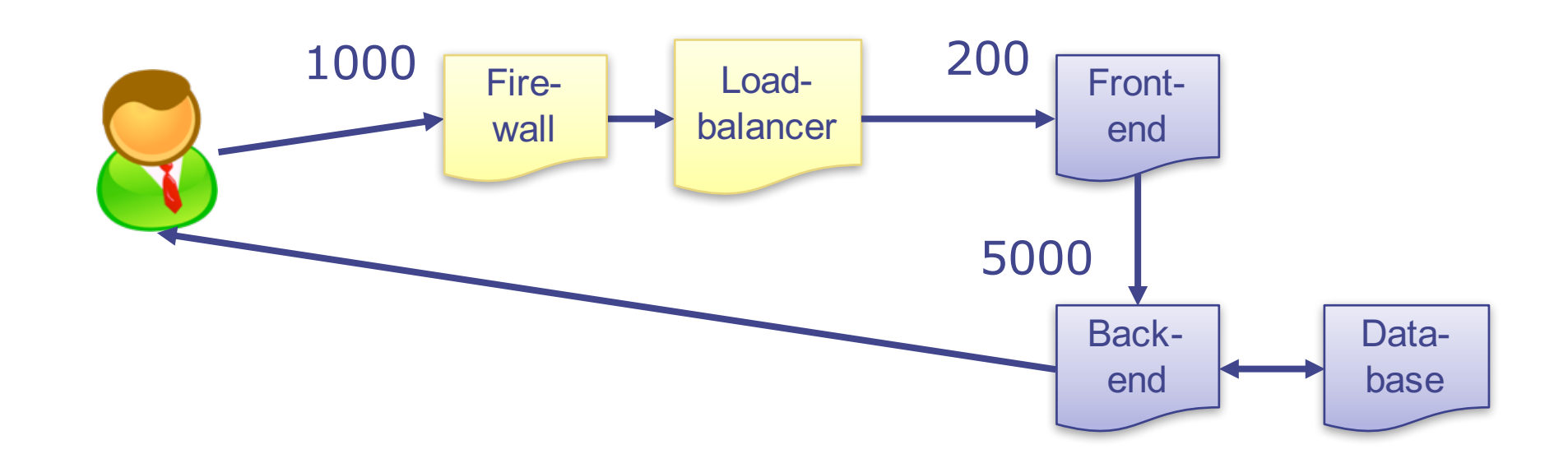

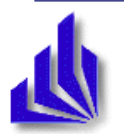

#### Services?

• "Ordinary" application boxes?

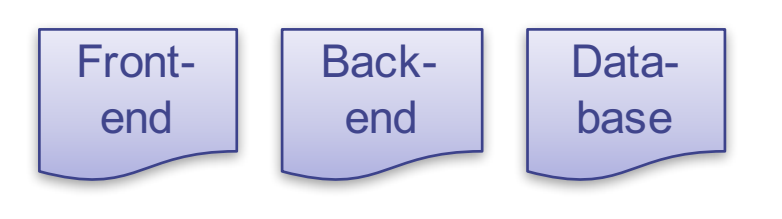

• "Network" functions?

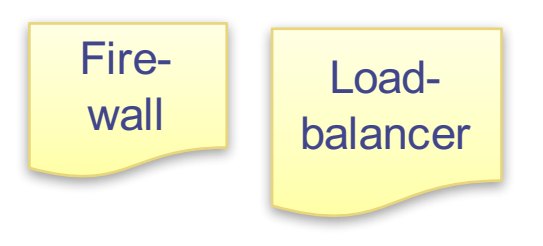

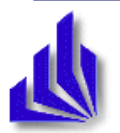

#### Applications become more complex

• **Application = Actual application + networking**

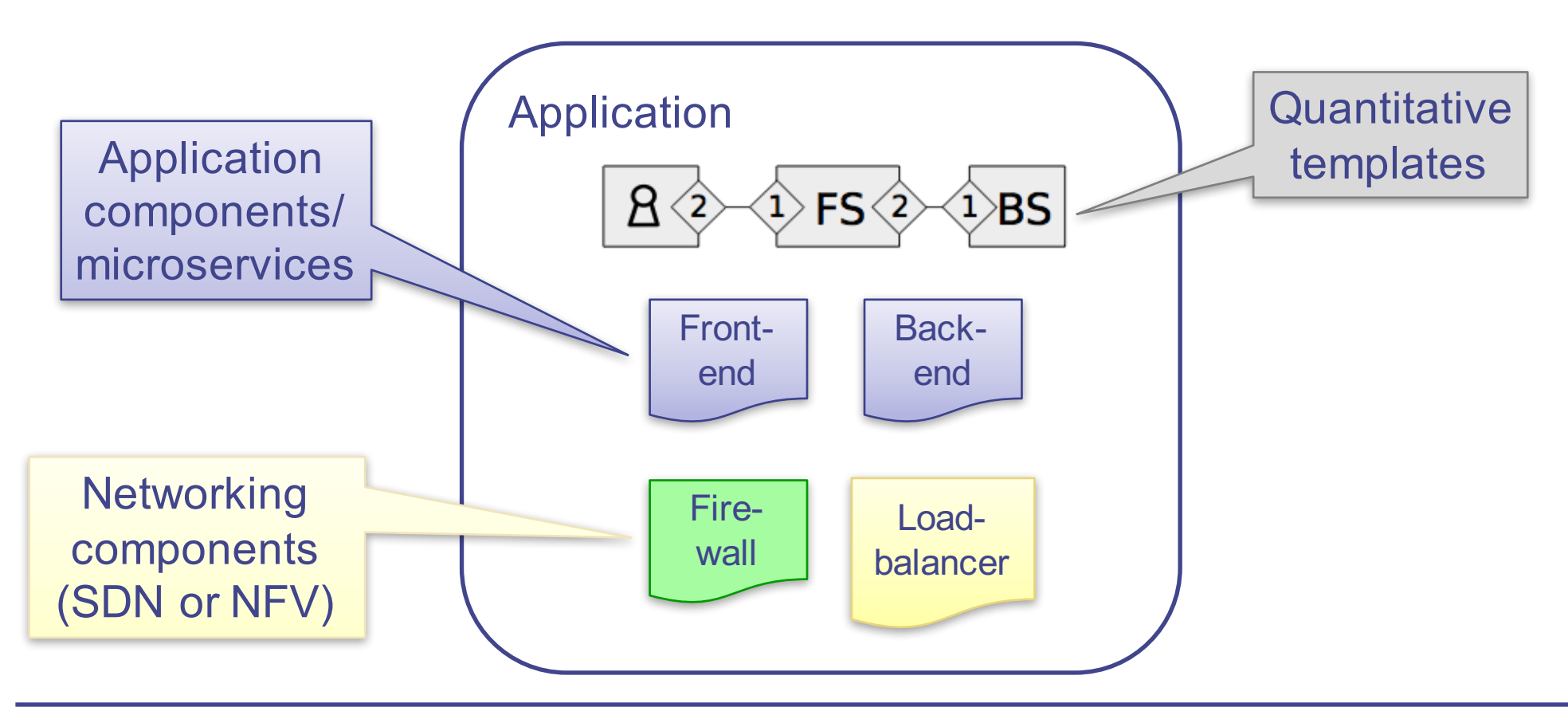

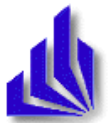

- **Application = Orchestration + actual application + networking**
	- UNIFY, SONATA, ...

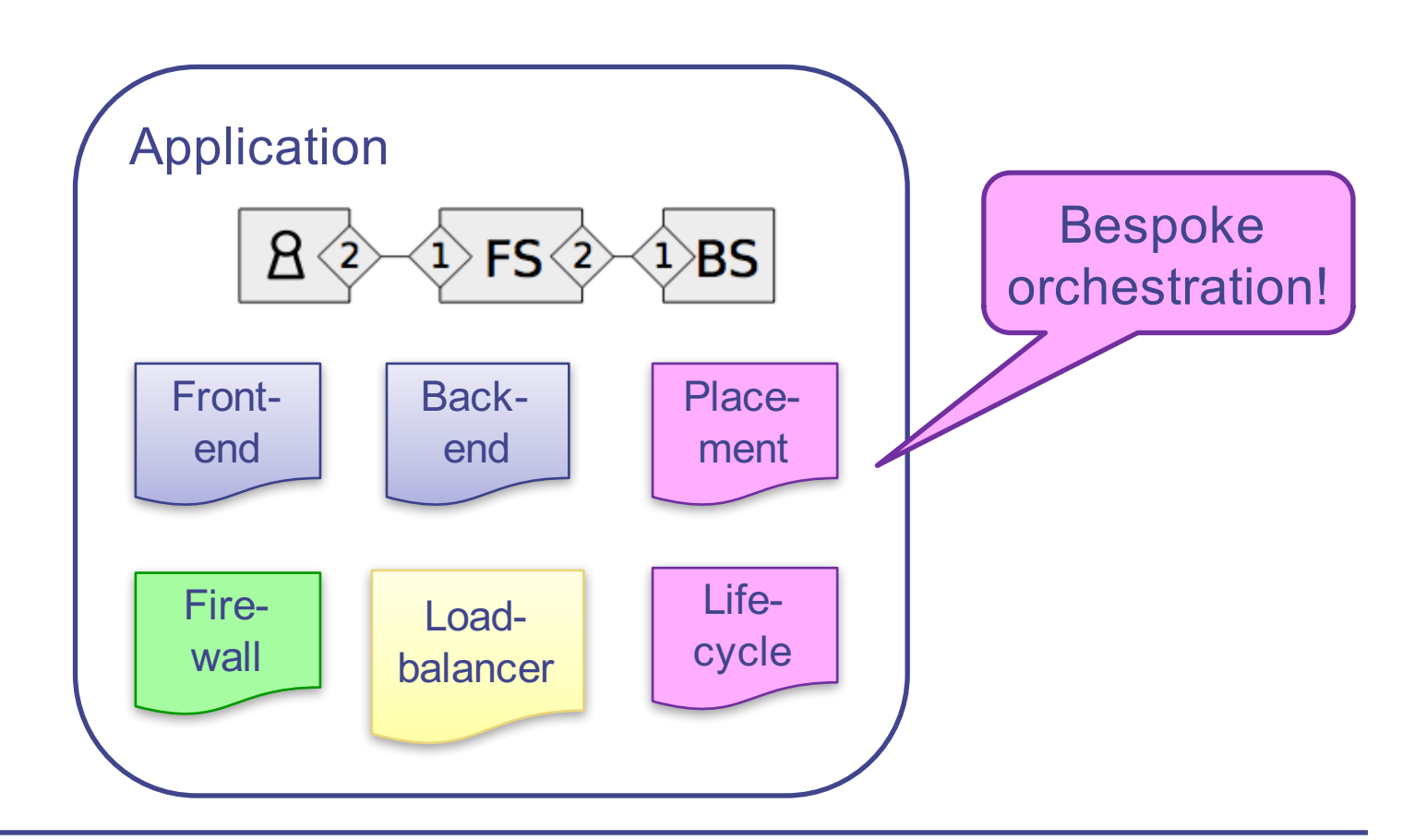

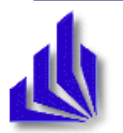

#### Reality check: Networking

- Networking: SDN controller applications
- Create network topology for application
- Developer support? Legacy?

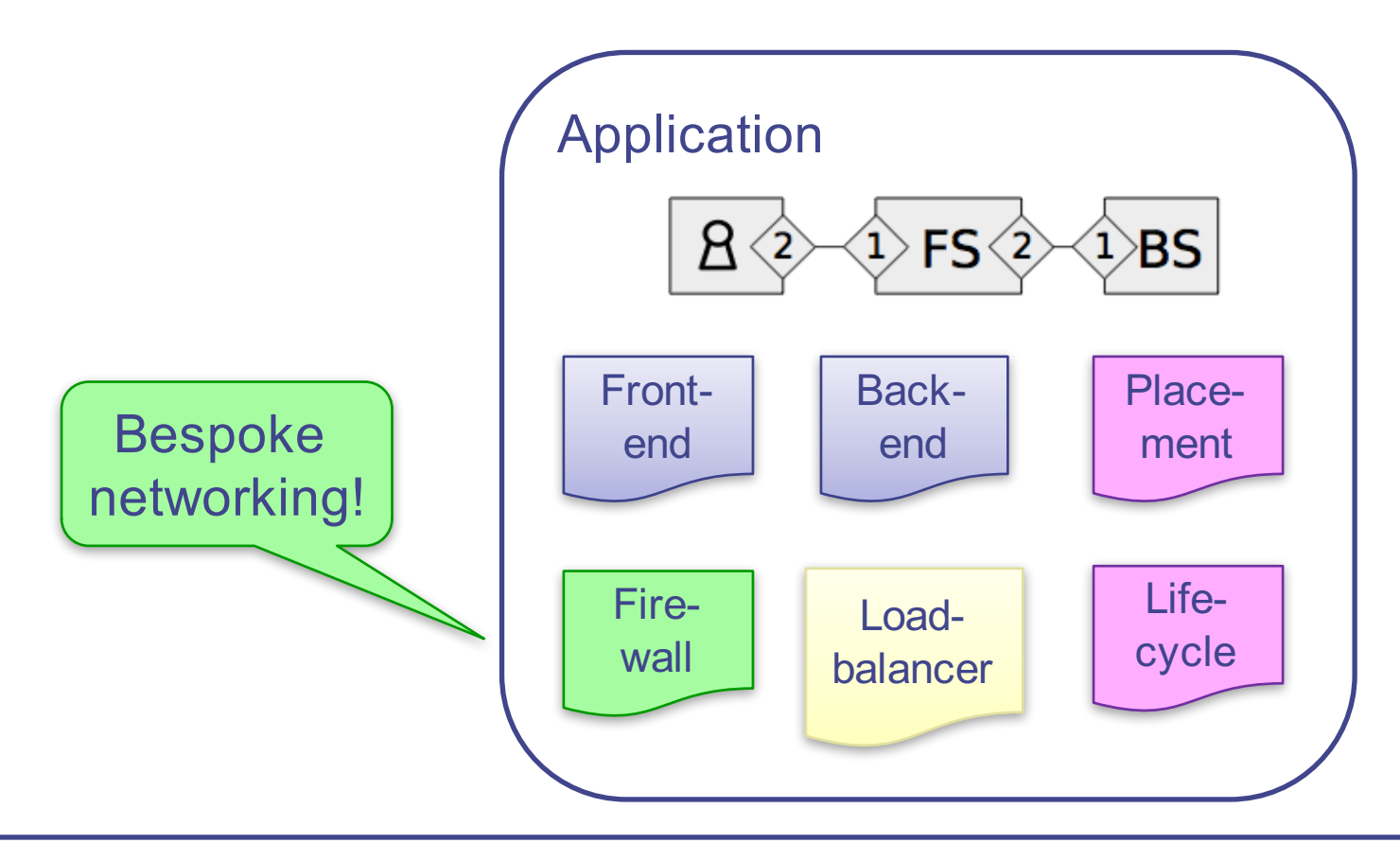

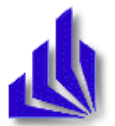

#### High-level architecture

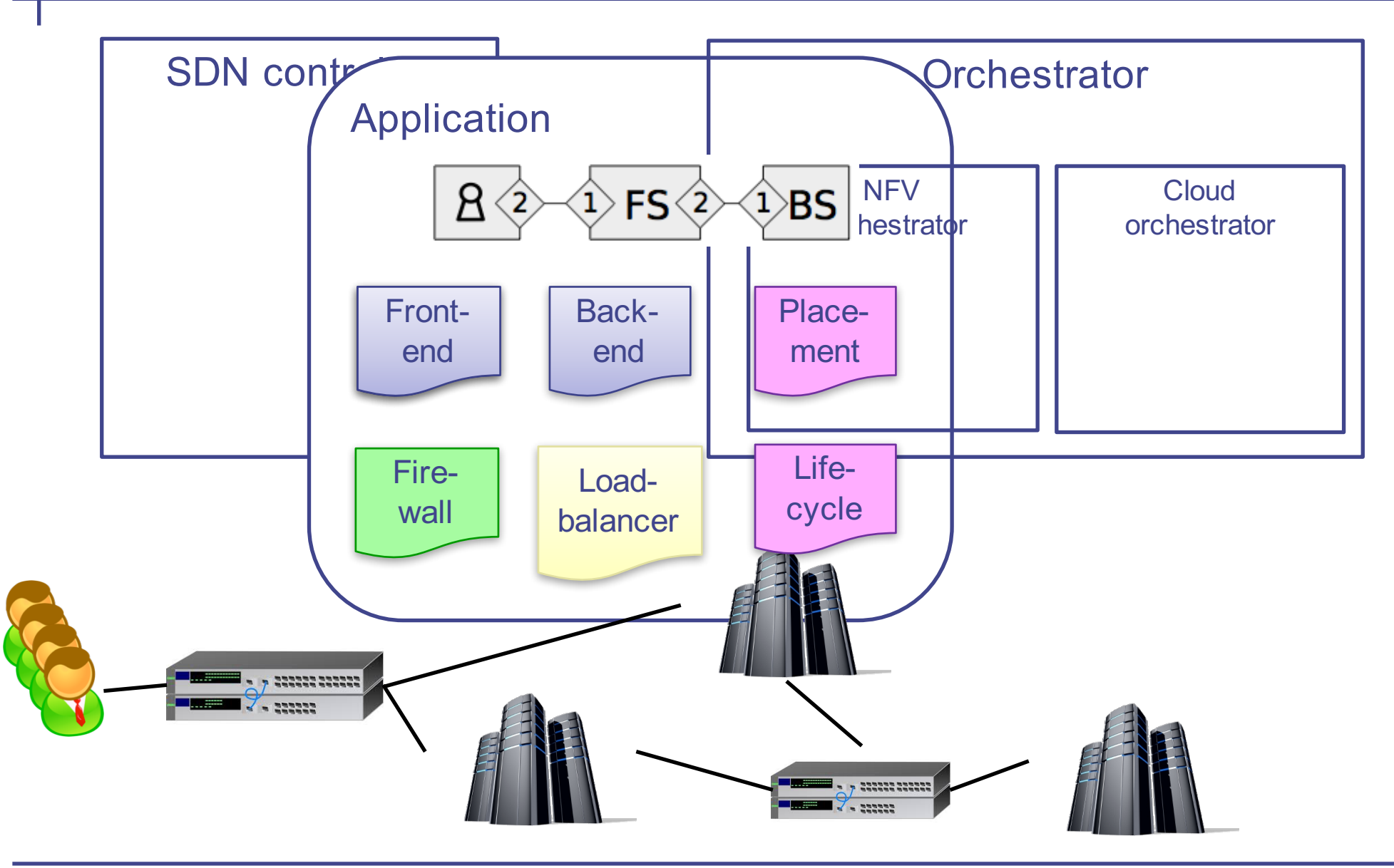

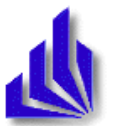

• Time permitting: Some discussions on algorithmic aspects in NFV orchestration

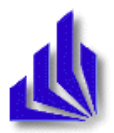

#### Hands-on!

- How to experiment with NFV, orchestration, ...?
- Typical requirements
	- Reproducible experiments
	- Easy to use
	- Captures relevant parts of real-life infrastructure
	- Cheap (!)
- Compare: Mininet for SDN
- Concrete requirements?
	- Run executables at multiple locations, patch them into chains

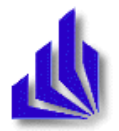

#### A Mininet-based testbed for NFV: Containernet/Medicine

- Based on: M. Peuster, H. Karl, and S. van Rossem. "**MeDICINE: Rapid Prototyping of Production-Ready Network Services in Multi-PoP Environments.**" in IEEE Conference on Network Function Virtualization and Software Defined Network (NFV-SDN), 2016.
	- https://github.com/containernet/containernet
- Walk-through demo: https://github.com/sonata-nfv/sontutorials/blob/master/upb-containernet-emulatorsummerschool-demo/README.md

# https://goo.gl/uGjR3r

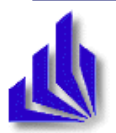

# Walkthrough steps

- 1. Start containers in a Mininet network
	- 1. containernet as such
- 2. Multi-pop version: Start multiple containers at a single location
	- 1. son-emu
	- 2. Interface similar to OpenStack Nova
- 3. Build chains among containers
- 4. Define a service package
	- 1. Using Sonata's service definitions
- 5. Add a (highly simplified) Sonata ManO
- 6. Upload a service
- 7. Test the running service

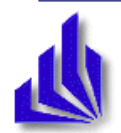

#### Step 0: Start the virtual machine

- Download: http://www.peuster.de/SONATA/sonataemulator-demo-vm-2017.ova
	- about 5 GB
- Or use the provided instances
- Login
	- Username and password: sonata
- Open terminal

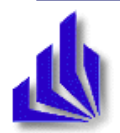

#### Containers in Mininet?

- Mininet host: Basically just a process
	- Limits what you can do as VNF experiments
- Expectation?
- Hands-on!

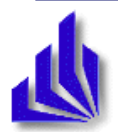

#### Start containers in Mininet

- Similar to adding Mininet hosts to topology
- See ~/demo/topologies/containernet example1.py

```
# add containers to topology 
d1 = net.addDocker('d1', ip='10.0.0.251',dimage="ubuntu:trusty") 
d2 = net.addDocker('d2', ip='10.0.0.252',dimage="ubuntu:trusty") 
# connect containers to switches 
net.addLink(d1, s1) 
net.addLink(d2, s2)
```
• Start this file: sudo python ~/demo/topologies/containernet\_example1.py

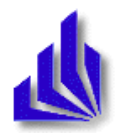

#### Use containers in Mininet/containernet

• Play around with topology:

containernet> dump containernet> d1 ifconfig containernet> d2 ifconfig  $containernet > d1 ping -c3 d2$  $containernet > d1 ping -c3 h1$ containernet> h1 ls containernet> d1 ls

• Play with the containers (second terminal!):

docker ps docker attach mn.d2 <enter> <enter>

root@d2> top

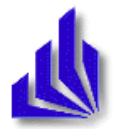

#### Why Multi-PoP experiments?

- Represent and simplify data centres
	- Inside data centre: Big-switch abstractions
- Provide control over data centres
	- Akin to OpenStack Nova, e.g.
- Expectation?
- Hands-on: Get it to work!

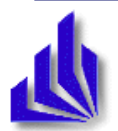

# Chaining?

- So far: VNFs running individually, not connection yet
	- No automatic learning switch in place
- Set up chaining: Put entries into flow tables
- Expectation?
- Hands-on!
	- Try to hook up the VNFs

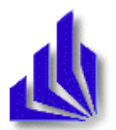

#### From individual, chained containers to packages

- Actual deployment in an NFV context: service package
	- Describes: which functions, how connected, how scaled, …
	- Unit of deployment, passed to a MANO framework
- Expectation?
- Hands-on!
	- Try it: Start a SONATA gatekepper in the emulator, create a package, upload and startup package in gatekeeper

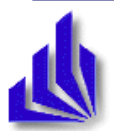

#### Thoroughly missing so far…

- Agreed-upon benchmark scenarios!
- Load generators!
	- At (at least) two abstraction levels
		- Generating new service request with service duration
		- Generating load for individual services

• Collaborators welcome!

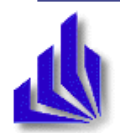

- NFV still an active research and innovation area
	- Lot's of conceptual/architectural, algorithmic/optimization, systems work still necessary
- Ability to test in practice so far limited
	- Some steps to overcome that: Containernet/Medicine
	- Down the road: For developers and operators?
- Missing: Benchmarks!

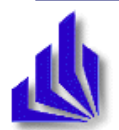

#### Open source activity: OpNFV

- Initiative for an open-source NFVI/NFVI-Manager (including Nf-Vi interface)
- Public release available

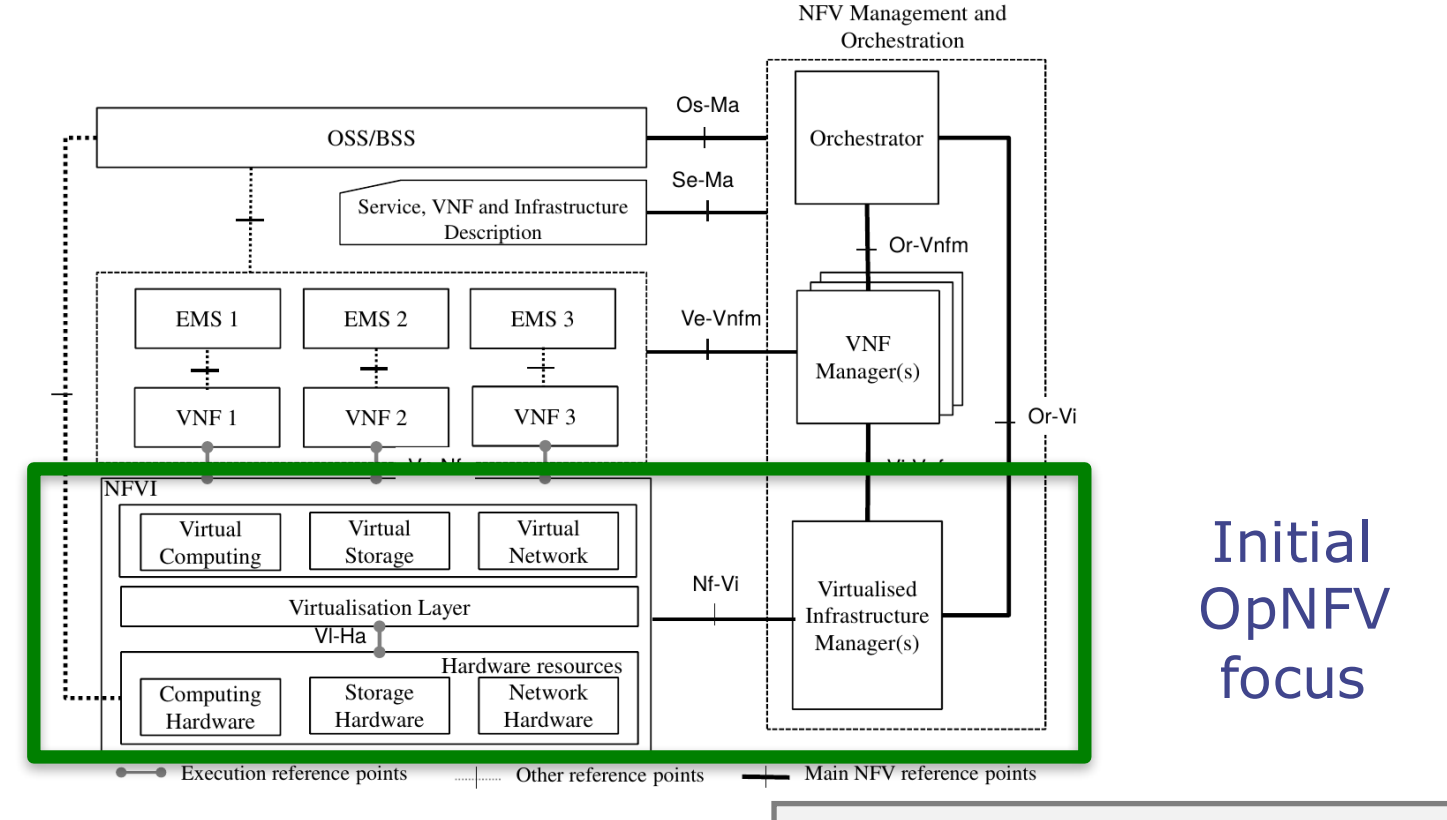

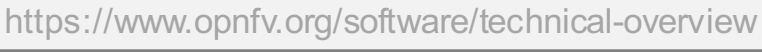

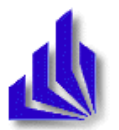

## OpenSourceMano (OSM)

- Open-source Management / Orchestration framework
	- https://osm.etsi.org
	- Current release: https://osm.etsi.org/wikipub/index.php/OSM\_Release\_TWO
	- Aligned with ETSI reference architecture
	- UPB: member!

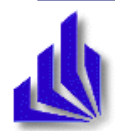

#### OSM high-level architecture Current OSM architecture (MWC'16)

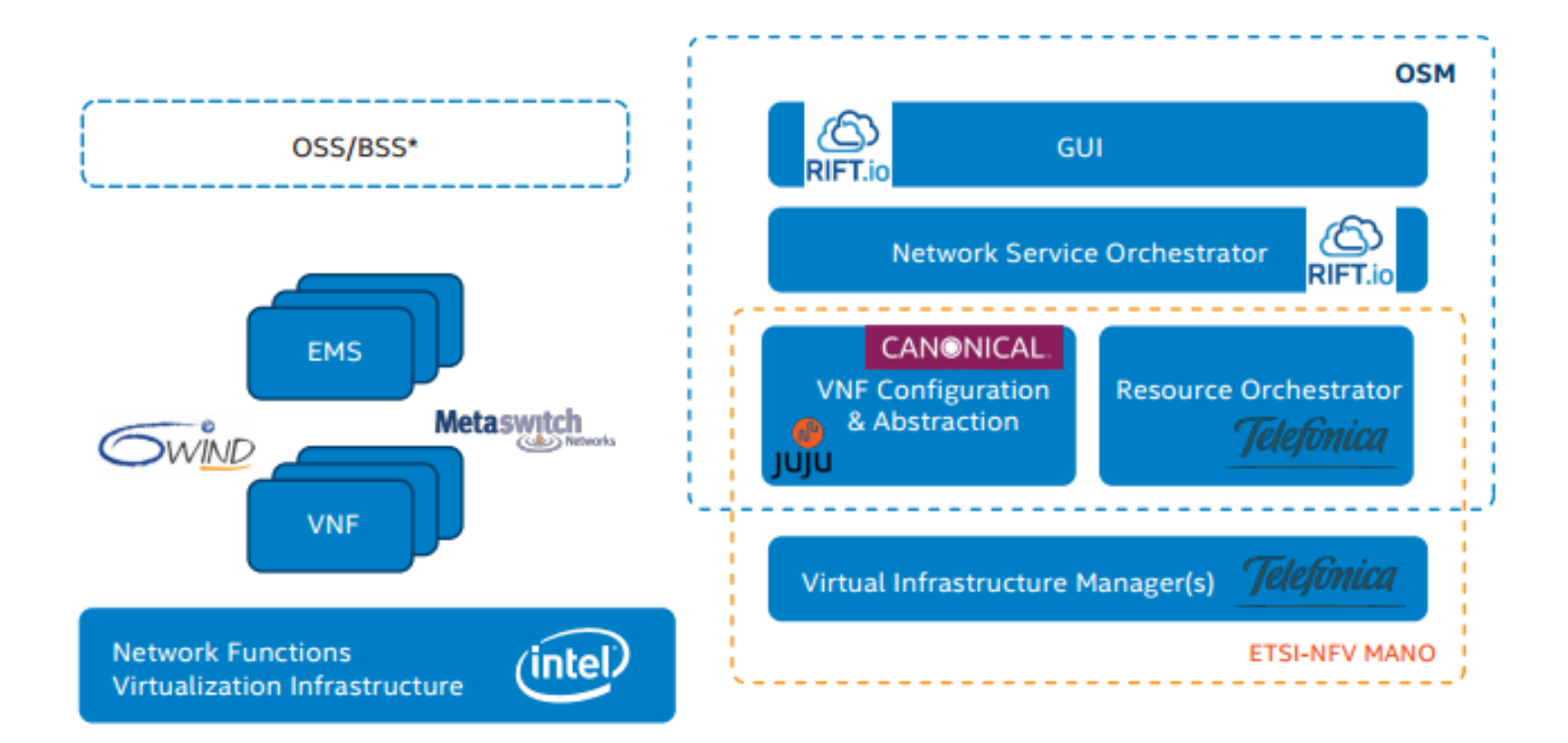

https://osm.etsi.org/wikipub/images/d/d4/OSM%2816%29000018r1\_MWC16\_architecture\_overview.pdf

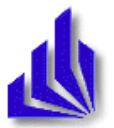

#### OSM high-level architecture Current OSM architecture (MWC'16)

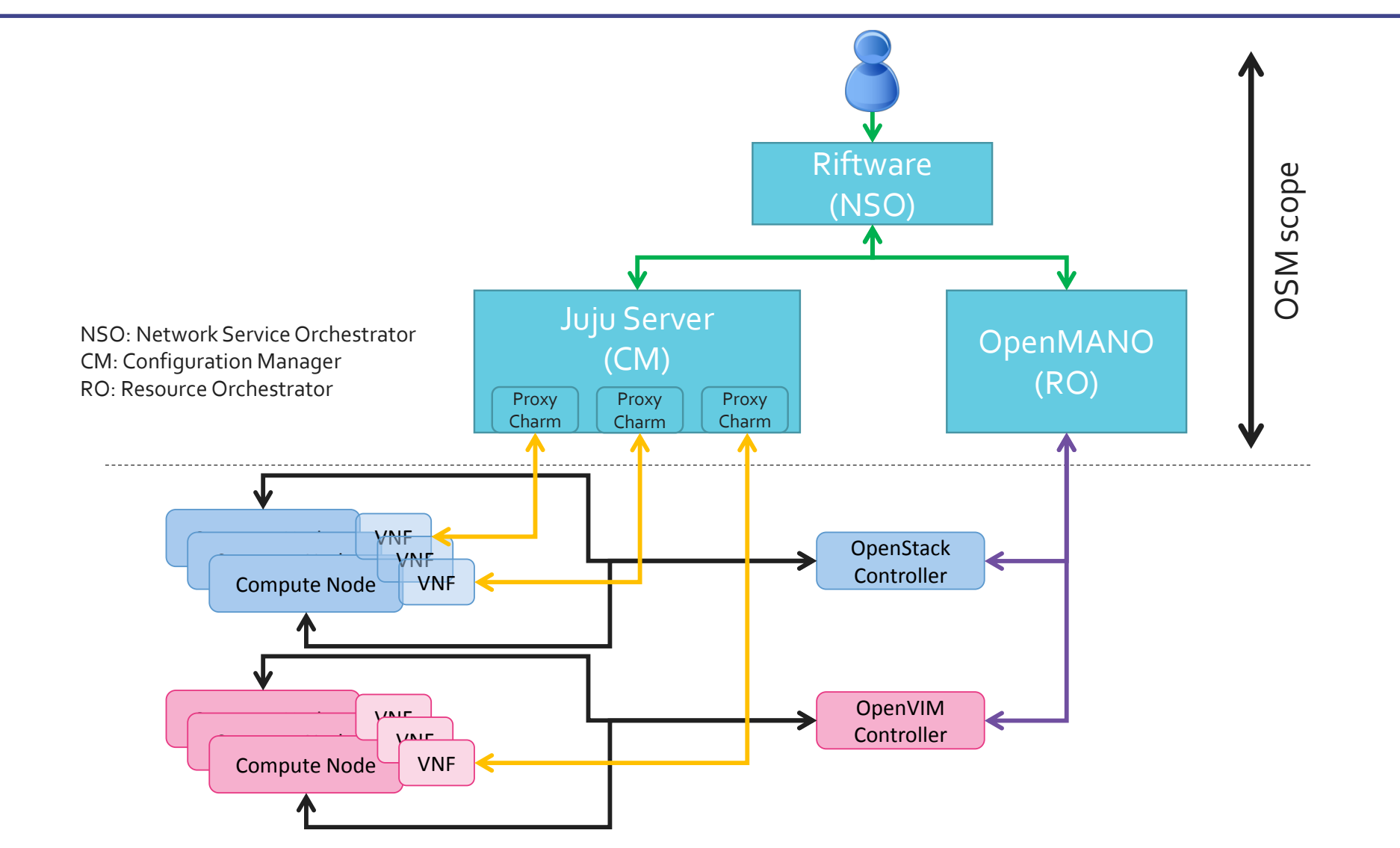

https://osm.etsi.org/wikipub/images/d/d4/OSM%2816%29000018r1\_MWC16\_architecture\_overview.pdf

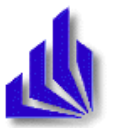

#### OSM high -level architecture LOCIAL ARCHITECTURE

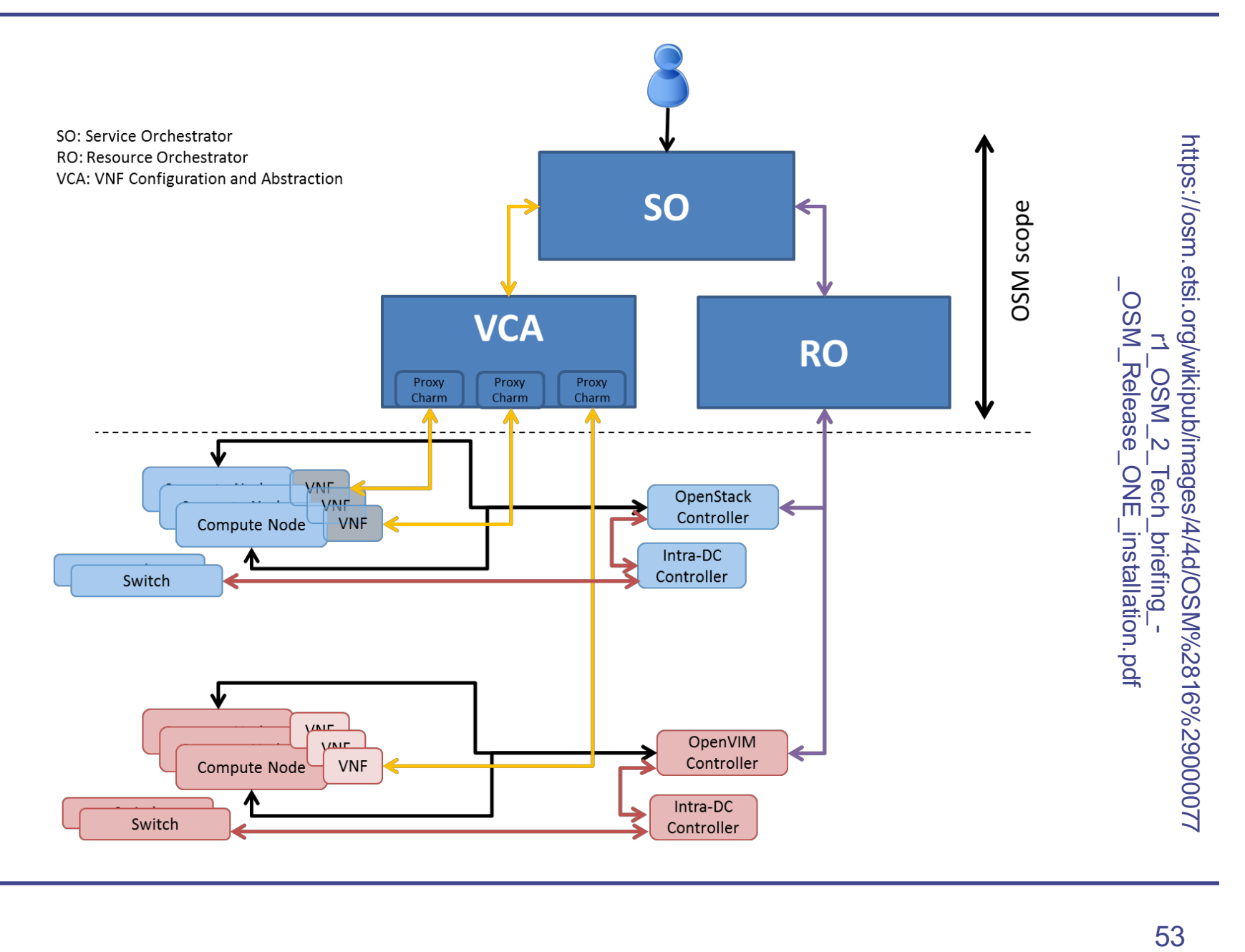

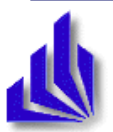

#### Sonata Mano frmework

- Sonata 5G-PPP http://sonata-nfv.eu
- Claim to fame: Unparalleled flexibility
	- Functions and services can bring along their own management functionality
	- Executed by ManO framework

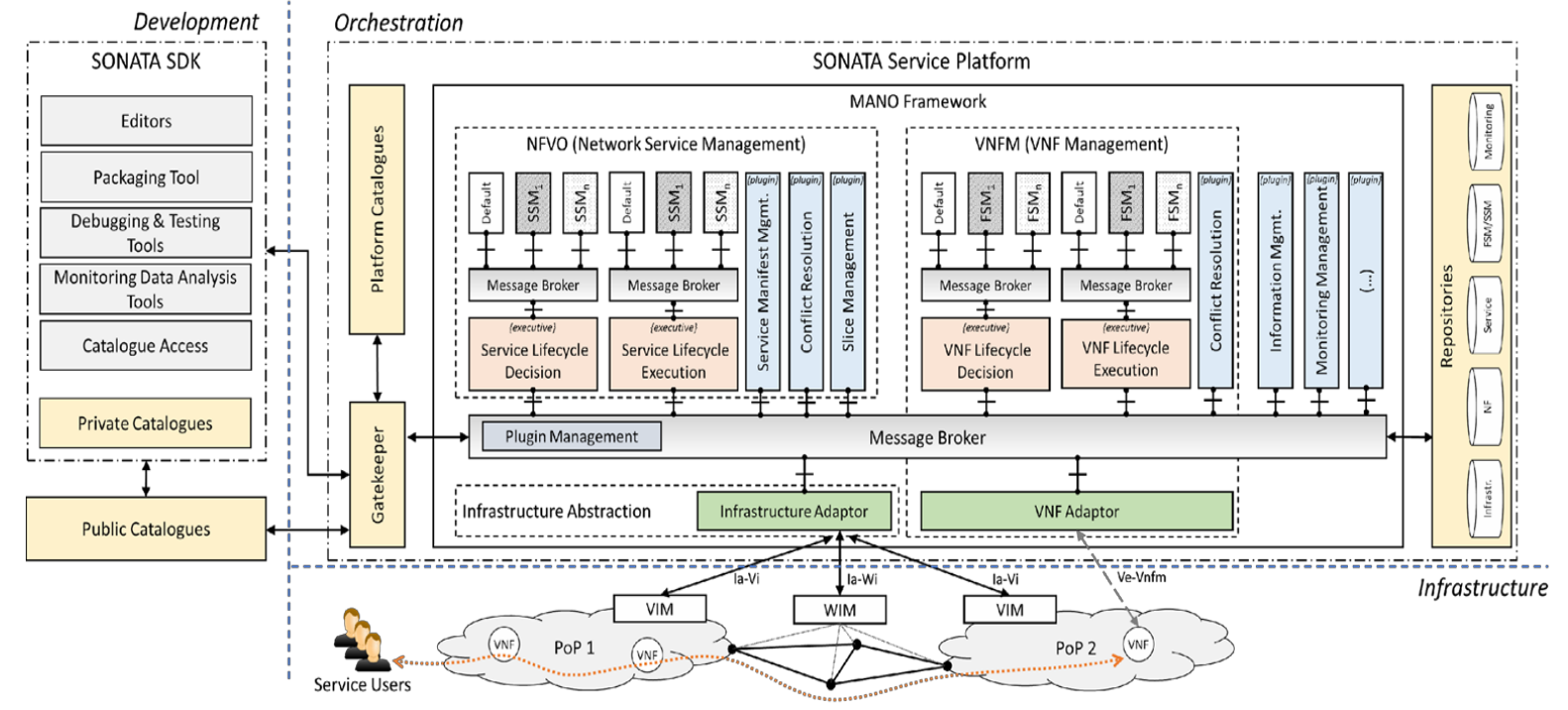

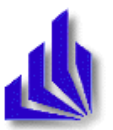

#### References, further reading

- European Telecommunication Standards Insitute (ETSI), Industrial Study Group on Network Function Virtualization (ISG NFV), http://www.etsi.org/technologies-clusters/technologies/nfv
	- With various important white papers on reference architecture, use cases, terminology (see "Specifications" tab on that web page)
	- Especially: https://portal.etsi.org/nfv/nfv\_white\_paper2.pdf
- Vendor-specific white papers:
	- HP:

http://www.hp.com/hpinfo/newsroom/press\_kits/2014/MWC/White\_Paper\_NF V.pdf,

- Alcatel Lucent: http://www.tmcnet.com/tmc/whitepapers/documents/whitepapers/2013/9377- network-functions-virtualization-challenges-solutions.pdf
- Service chaining surveys
	- http://ieeexplore.ieee.org/xpls/abs\_all.jsp?arnumber=6702549
	- http://www.ewsdn.eu/previous/presentations/Presentations\_2013/EWSDN-<br>2013-v10a.pdf
- Papers for this chapter: Two mendeley groups
	- https://www.mendeley.com/groups/6764011/distributedcloudcomputing/
	- https://www.mendeley.com/groups/6763981/networkfunctionvirtualization/

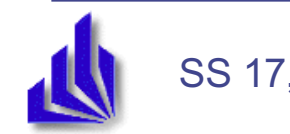